# EncTEX

# The Extension of TEX For Input Re-encoding

Petr Olšák

[www.olsak.net/enctex.html](http://www.olsak.net/enctex.html)

This text documents the version Feb. 2003 and Jun. 2004

This package is free software; you can redistribute it and/or modify it under the terms of the GNU General Public License as published by the Free Software Foundation; either version 2 of the License, or (at your option) any later version.

This package is available on <ftp://math.feld.cvut.cz/pub/olsak/enctex/>.

This program is distributed in the hope that it will be useful, but WITHOUT ANY WARRANTY; without even the implied warranty of MERCHANTABILITY or FITNESS FOR A PARTICULAR PURPOSE. See the GNU General Public License for more details.

You should have received a copy of the GNU General Public License along with this program; if not, write to the Free Software Foundation, Inc., 59 Temple Place, Suite 330, Boston, MA 02111-1307 USA

(c) 1997, 2002, 2003, 2004 RNDr. Petr Olšák

TEX is trademark of the American Mathematical Society.

The author of the TEX is professor Donald Knuth. The TEX is a free software with the specific license. See the documentation of T<sub>E</sub>X.

The original version of the encTEX documentation (in Czech language) is in encdoc.tex file. Původní česká dokumentace je v souboru encdoc.tex.

## 1. The basic information

The encT<sub>E</sub>X package is a little extension of T<sub>E</sub>X. You can install it from source files of T<sub>E</sub>X by changing the tex.ch file in your distribution. The patch to tex.ch file for web2c distribution is supported.

The encTEX is backward compatible with the original TEX. It adds ten new primitives by which you can set or read the conversion tables used by input processor of TEX or used during output to the terminal, log and \write files. These tables are stored to the format files thus, they are reinitialized to the same state as in time of \dump command when the format file is read.

This extension is fully tested and it passes the TRIP test with only two differences:

- The banner is different
- The number of "multiletter control sequences" is greater by ten.

#### 1.1. The installation

For install instructions of encT $EX$  – read the INSTALL.eng file.

#### 1.2. Versions

I released the first version of encTEX in 1997. This version was able to do the byte to byte conversion only by xord and xchr vector and to assign the characters as "printable" (the \xordcode, \xchrcode and \xprncode primitives).

The TCX tables were renoved in 1998. These tables do the same work as encT<sub>E</sub>X 1997 thus I closed my support of encT<sub>E</sub>X. The problem with the missing support of UTF-8 encoding on input processor caused the reinterpretation of my old decision: I implemented the UTF-8 support to the encTEX in December 2002 and I propagate encT<sub>E</sub>X again.

The new version "Feb. 2003" adds seven new primitives: \mubyte, \endmubyte, \mubytein, \mubyteout, \mubytelog, \specialout and \noconvert. They give a possibility to set the conversion from UTF-8 encoded files.

The version "Jun. 2004" fixes a little bugs only. No new features are added. See enctex.patch-jun2004 file for more information about these bugs.

Of course, the new version is backward compatible with the old one from 1997. I don't plan any new big changes. If a little change will be done then the backward compatibility with the previous version of encTEX is guaranteed by me.

#### 1.3. EncT<sub>F</sub>X in web2c distribution, TCX tables

If your web2c distribution implements encT<sub>E</sub>X then you can initialize it by the  $-\text{enc}$  option in command line. You have to use this option during in T<sub>EX</sub> because encT<sub>EX</sub> stores its primitives and its data to the format file. When the format is used, the encT<sub>EX</sub> is initialized from format file automatically and you need not use the -enc option again. If you are using a format without encT<sub>EX</sub> initialized in it and you write -enc option then the warning is printed and this option is ignored.

The TCX tables (-translate-file option) are working with the same xord and xchr vector as encTEX in web2c distribution. This implies the following little conflicts: If encTEX is used together with TCX table then TCX table may re-write the initial values of \xordcode, \xchrcode and \xprncode. These initial values are documented in section 2.2. If these values are stored in format by encT<sub>E</sub>X and TCX table is used together with such format then the values from format can be re-written by TCX table too. On the other hand, you can use the \xordcode, \xchrcode and \xprncode primitives for reading or saving of these values after TCX table initialization without problems.

#### 1.4. The T<sub>E</sub>X license

The encT<sub>E</sub>X adds the new primitives into T<sub>E</sub>X so, we cannot call the resulting program by name T<sub>E</sub>X. On the other hand D. Knuth assumed that TEX internals are filtered always from system dependences. This was a reason why he implemented xord/xchr vectors in TEX. D. Knuth assumed that the parameters of filter from system dependences is set at source code level. EncTFX only moves this setting from source code level to the runtime level. This is nothing new: the TEX memory parameters are possible to set at runtime in

modern TEX distributions too. You can set the conversion tables depend on your system. Then you can say \let\xordcode=\undefined etc. (the same for other encTEX primitives) and you can do \dump. The format has the conversion tables stored by the system specifications and the user cannot do any more changes. The using of this format acts the same as the using of the original  $T<sub>F</sub>X$ .

I think that the second line on the terminal and log file is sufficient information about the fact that the program is a modified version of TEX. I think that if the UTF-8 encoding will be used more common then there is no another way than to modify the input processor of T<sub>EX</sub> otherwise the 8bit T<sub>EX</sub> will dead in short time.

It is important to say that encTEX has the same default behavior as the original TEX if the new primitives are never used.

IMHO, the new web2c TEX is not exactly the TEX too because you can change its behavior by writing %& at the first line of the document. This feature is not documented in *Computers*  $\mathscr$  *Typesetting* series.

## 2. The byte per byte conversion

#### 2.1. The xord and xchr vectors

All text inputs into TEX are mapped by xord vector in input preprocessor (the eyes in TEXbook terminology). If the character has the code x in your system, the same character has the code  $y = xord[x]$  in T<sub>E</sub>X.

All text outputs from T<sub>EX</sub> to terminal, log file and files managed by  $\sqrt{\text{write primitive}}$  are filtered by xchr vector and by "printability" feature of the character. If the character with code y is not "printable", then it outputs by  $\hat{\ }$  code notation (documented in TEXbook, page 45). If the character with code y is "printable" then the output code of this character on terminal and text files is  $z = \operatorname{xchr}[y]$ .

## 2.2. The new primitives with the access to the xord and xchr vectors

The encT<sub>EX</sub> extension introduces three new primitives with the same syntax as \lccode:

- $\varepsilon$  i... is xord[*i*]
- $\xchrode i \dots$  is  $xchr[i]$
- the character with the code i is "printable" (not  $\hat{\ }$ notation on terminal and the log is used) iff (\xprncode  $i > 0$ ) or (  $i \in \{32, ..., 126\}$ ).

All setting to \xordcode, \xchrcode and \xprncode are possible in 0...255 range and are *global* every time. It means that the setting inside group are global and it is irrelevant if you write \global prefix or you do not.

The initial values at iniT<sub>E</sub>X state of the mentioned vectors are:

- \xordcode  $i = i$  for  $i \in \{128...255\},\$
- \xchrcode  $i = i$  for  $i \in \{128...255\},\$
- \xprncode  $i = 0$  for  $i \in \{0...31, 127...255\},\$
- \xprncode  $i = 1$  for  $i \in \{32...126\}$ .

The \xordcode i and \xchrcode i for  $i \in \{0...127\}$  are system dependent, but on systems with ASCII encoding holds:  $\xordcode \ i = i, \xchrode \ i = i.$ 

### 3. The multi-byte conversion

Since version Dec 2002, the encT<sub>E</sub>X is able to convert more bytes to one byte or control sequence on input processor level. This "one byte" is converted back to the original "more bytes" when \write is processed or TEX outputs to the terminal or log file. The main reason of this extension of TEX is to serve to work with the UTF-8 encoded input files: we need to assign the \catcodes, \uccodes etc. to the letters in our alphabet but some letters are encoded in two bytes in UTF-8. The encT<sub>F</sub>X is able to map other codes from UTF-8 to control sequences thus, the number of UTF-8 codes from input file examined by T<sub>E</sub>X is unlimited.

There are five new primitives to manage the conversion: \mubytein, \mubyteout, \mubytelog, \mubyte, \endmubyte. The \mubytein, \mubyteout and \mubytelog are integer registers with zero value by default: it means that no conversion is processed even if the conversion table (created by \mubyte, \endmubyte) is non empty. If \mubytein is positive then the conversion on input processor level is performed by the conversion table. If \mubyteout is positive then the conversion for output to the \write files is activated by the same conversion table. If \mubytelog is positive then the output conversion is activated for log file and terminal output.

The conversion table is empty by default and you can add the new line into this table by the couple of \mubyte, \endmubyte primitives:

 $\label{thm:opt} $$\mubyte \, \frac{toker}{one-optional\_space} \, \{optional\_prefix\} \, \}$ 

Each  $\langle byte\_sequence \rangle$  will be converted to the  $\langle first\_token \rangle$  at input processor level. There are two possibilities for  $\{first\},\$  it may be a character or a control sequence. If the  $\{first\},\$  is a character then the catcode of it is ignored and the  $\langle first\_token \rangle$  is interpreted as a  $\langle byte \rangle$ . This  $\langle byte \rangle$  is converted back to the  $\langle byte\_sequence \rangle$  in  $\text{write files}, \text{log file}$  and terminal.

If the  $\langle first\_{token}\rangle$  is a control sequence then the  $\langle byte\_{sequence}\rangle$  will be converted to this control sequence of the "one token" form at input processor level. It means that the token processor never changes this control sequence. The token processor stays in middle line state after this control sequence is scanned. If  $\mathbf{Q}$  then the output to the  $\mathbf{q}$  files is not converted back to the  $\mathbf{q}$   $(\mathbf{q}, \mathbf{q})$  and the control sequence is expanded as usual. If  $\mu\beta>=2$  then the control sequence declared by  $\mu\beta$ is converted back to the  $\langle byte\_sequence \rangle$  in  $\text{write}$  parameters. This works only if the control sequence is not expanded. It means that the control sequence have to be non expandable or it have to be marked by \noexpand. If \mubyteout>=3 then encTEX suppresses the expansion of control sequences declared by \mubyte automatically. See section 3.7 for more details.

The control sequences are never converted back to  $\langle byte\_sequence \rangle$  in log file and on the terminal output. The syntax and the meaning of  $\langle$  *optional prefix* i will be explained in section 3.4.

#### 3.1. The conversion table manipulation

The data are stored into conversion table as a global assignment. On the other hand the assignment to \mubytein, \mubyteout and \mubytelog registers are local as usually.

The \mubyte, \endmubyte primitives work very similar as a well known \csname, \endcsname pair. The difference is that the  $\langle first\text{-}token\rangle$  is not expanded and that this token can be followed by  $\langle one\text{-}optional\text{-}space\rangle$ (after expansion). The  $\langle byte\_sequence \rangle$  is scanned with the full expansion. If the other non expandable control sequence than \endmubyte occurs during this process then the error message is printed:

! Missing \endmubyte inserted. \begtt

The "\mubyte" is not performed on the expand processor level: it is a assign primitive. If you write

\begtt \edef\a{\mubyte X ABC\endmubyte}

then the macro \a includes the \mubyte X ABC\endmubyte tokens. Examples:

```
\mubyte ^^c1 ^^c3^^81\endmubyte % \'A<br>\mubyte ^^e1 ^^c3^^a1\endmubyte % \'a
                    ^^c3^^a1\endmubyte % \'a
% etc. -- the UTF8 implementation
\mubyte \endash ^^c4^^f6\endmubyte % the mapping to the control sequence
\mubyte \integral INT\endmubyte % the illustrative example, see below
\mubytein=1 \mubyteout=1 % conversions are activated here
```
\def\endash {--} % this is good definition for \write files too \def\integral {\ifmmode \int\else \$\int\$\fi}

We have written more spaces (or tabs) in  $\langle one\ optional\ space \rangle$  in this example because these characters have the catcode of the space and the token processor converts them to right  $\langle one\ optional\ space \rangle$ .

The word "INTEGRAL" is converted to the token \integral followed by the letters "EGRAL" if the example code is used. The text "INT something" is converted to the token \integral followed by space and the word "something". You can write the following constructions: \defINT{something}, \let INT=\foo, etc. After \show INT we get:

> \integral=macro:  $-\lambda$ ifmmode \int \else \$\int \$\fi . l.18 \show INT

and \string INT expands to the text: \integral.

Assume the INT declaration from the previous example and assume that you write \INT. What happens? Strictly speaking, the empty control sequence (\csname\endcsname) followed by \integral control sequence would be the output from the token processor. But there is an exception in encTEX because to avoid the confusion with the empty control sequences. The \INT produces only the control sequence \integral, the backslash is ignored in this situation. The token processor stays in middle state after \INT is scanned, the letter can follow immediately.

#### 3.2. The features of the conversion process

The input is converted immediately after \mubytein is set to the positive value; it means the conversion may start at the same line where the \mubytein setting occurs.

The  $\langle byte\_sequence \rangle$  is converted only if the whole  $\langle byte\_sequence \rangle$  is included in the one line. The  $\end{math}$  (endlinechar character can be the last part of the  $\langle byte\_sequence \rangle$ .

The sequence  $\sim$ c3 $\sim$ 81 is not converted to the letter  $\AA$  even if the code from the example was used. The reason is that the ^^ conversion is done in token processor after the \mubyte conversion.

The \xordcode conversion is performed before \mubyte conversion in input side and the \xchrcode conversion is done after \mubyte conversion during output to the files or to the terminal. The following diagram shows the sequence of the conversions:

```
input text \rightarrow \xordcode \rightarrow \endlinechar appended \rightarrow\mubyte -> token processor -> expand processor ...
\write argument -> expand processor -> \mubyte -> \xchrcode -> output
```
The  $\langle byte\_sequence \rangle$  is not converted to the  $\sim$  form during output to the file even if the  $\chi$ prncode of the bytes from  $\langle byte\_sequence \rangle$  is zero. The  $\langle byte\_sequence \rangle$  is not converted again even if there exist a character in it which is normally converted by another rule in conversion table.

Let exist two or more  $\langle byte\_sequences \rangle$  in the conversion table which are equal or which have the same begin part and one sequence is a subsequence of the second. Then the conversion in input processor is done by maximal possible  $\langle byte\_sequence \rangle$ . This feature was implemented in version Feb. 2003. Example:

\mubyte X A\endmubyte \mubyte Y ABC\endmubyte \mubyte \foo ABCD\endmubyte

The letter A is normally converted to X in this example, but if the BC letters immediately follow then ABC is converted to Y with the exception ABCD which is converted to \foo.

The order of  $\mathcal{S}$  is settings in this example has no significance.

If the same  $\langle byte\_sequences \rangle$  are used by  $\mbox{\textbackslash}$  mubyte records then the last one has a precedence and the previous records are cleared.

#### 3.3. The conversion to log file and to the terminal

The output to terminal and to log file is not converted if \mubytelog is zero. If the \xprncode of the character is zero then the character is printed in  $\hat{A}$  or  $\hat{C}$  form. If the \mubytelog is positive then the characters stored in conversion table are converted to the  $\langle byte\_sequence \rangle$  and the bytes from these  $\langle byte\_sequence \rangle$  are never converted to ^^ form. On the other hand, control sequences are keept unchanged in log and in terminal even if the \mubytelog is positive.

The conversion is switched on or off by \mubytelog value for both: terminal and log file. You cannot separate these outputs. It means that (for example) the conversion to log and no conversion to terminal is not possible.

There exists a special part of terminal and log output: if the complete line from input is reprinted (for example when the context of an error is shown). We call this situation as "line-reprinting" for the purpose of the following text.

If the \mubytein is zero then line-reprinting works as usual in standard TEX. If \mubytein is positive and \mubytelog is zero then line-reprinting includes the output from the input processor of encTEX. It means that control sequences generated by input processor can be shown here even if they don't actually present in the input line. If both \mubytein and \mubytlog are positive then line-reprinting works without any multi-byte conversion, only xord is used immediately followed by xchr. No ^^A form is used in this situation. Note that the error messages can be somewhat peculiar when \mubytein and \mubytlog are positive:

```
\mubyte \cmd ABC\endmubyte \let\cmd=\undefined
\mubytein=1 \mubytelog=1
This is test of ABC and another text.
```
We get the following message:

```
! Undefined control sequence.
l.3 This is test of ABC
                         and another text.
?
```
The **\show ABC** can say you more information:

```
> \cmd=undefined.
```
l.3 \show ABC

#### 3.4. Clearing records from the conversion table

There exists only the chance to clear all records which begin with the same first byte of  $\langle byte\_sequence \rangle$ . This is done by the command \mubyte  $\langle char \rangle$  \char independent for example

\mubyte A A\endmubyte

clears all (bute sequences) from conversion table which begin with the character A. The following code clears all conversion table:

```
{\cal C}\gdef\clearmubytes{\bgroup \count255=1
  \loop \uccode'X=\count255
       \uppercase{\mubyte XX\endmubyte}%
       \advance\count255 by1
       \ifnum\count255<256 \repeat
   \mubyte ^^@^^@\endmubyte
   \egroup}
}
\clearmubytes
```
#### 3.5. Input and output sides of the conversion table

The conversion table consists from two independent parts: input side used by input processor and output side used during \write or printing to the log and terminal. You can save the record only to one of this parts by using the nonempty  $\langle optimal\_prefix \rangle$ . If the  $\langle optional\_prefix \rangle$  is empty then the same record is stored twice: into input and output sides. If  $\langle optional\_prefix \rangle$  is a token of catcode 8 (usually the \_ character) then the record is stored only into input side. If  $\langle$  optional prefix) is a pair of tokens catcode 8 (usually  $\Box$ ) then the record is stored only into output side.

If the optional prefix has a form of  $\Box$  then the following  $\langle byte\_sequence \rangle$  can be empty. EncTEX removes the record corresponding to the  $\langle first\_{token}\rangle$  from output side in such situation.

The macro code for clearing the conversion table from previous section clears all records from input side but only the records concerned to the  $\langle first\_token \rangle$  in "one byte form" from output side. You can remove the record concerned to control sequence from output side only by  $\m$ byte  $\foo$  \_\_\endmubyte.

### 3.6. Inserted control sequences

If the  $\langle first\text{-}token\rangle$  is the control sequence and the  $\langle optimal\text{-}prefix\rangle$  is one token of catcode 6 (usually the # character) followed by  $\langle number \rangle$  then the  $\langle number \rangle$  bytes are kept by input processor (it means they are no converted again) and the declared control sequence is inserted before  $\langle byte\_sequence \rangle$ . The example:

\def\abc{ABC} \mubyte X BC\endmubyte \mubytein=1 \mubyte \foo #3 \abc\endmubyte ABC is converted to \foo ABC \mubyte \foo #1 \abc\endmubyte ABC is converted to \foo AX

The  $\langle number \rangle$  has the same syntax as  $\langle number \rangle$  from TEXbook. It means that "one optional space" can work as a separator of digit(s). See the previous example.

If  $\langle number \rangle$  is zero then the control sequence is inserted and the whole  $\langle byte\_sequence \rangle$  is unchanged. This has the same effect as if the  $\langle number \rangle$  equals to the length of the  $\langle byte\_sequence \rangle$ .

The  $\langle number \rangle$  is accepted only in the range 0 to 50. The negative  $\langle numbers \rangle$  are silently interpreted as zero and the numbers greater than 50 mean that the rest of the converted line will be unchanged by input processor.

More practical example follows. Note, that the  $\langle number \rangle$  is greater than the length of the  $\langle byte\_sequence \rangle$ here.

```
\mubyte \warntwobytes #2^^c3\endmubyte
\mubyte \warntwobytes #2^^c4\endmubyte
\mubyte \warntwobytes #2^^c5\endmubyte
% atd...
\def\warntwobytes #1#2{\message{WARNING: the UTF8 code:
   \noconvert#1\noconvert#2 is not defined i my macros.}}
```
The new primitive \noconvert is used in this example (see chapter 5). The similar code is used in the file utf8unkn.tex.

#### 3.7. The virtual mark of line begin

If  $\mu\sigma>0$  and if the first byte in  $\theta$  is equal to  $\end{math}$  is equal to  $\theta$  it means  $\theta$ has a format  $\langle \text{endline} \rangle \langle \text{rest} \rangle$  then input processor checks the matching of the  $\langle \text{rest} \rangle$  with the begin of every line. If it matches then the given conversion is done. The example:

\bgroup \uccode'X=\endlinechar \uppercase{\gdef\echar{X}}\egroup \mubyte \fooB \echar ABC\endmubyte % ABC matches at begin of line \mubyte \fooE ABC\echar \endmubyte % ABC matches at end of line \mubyte \fooW \spce\space ABC\space \endmubyte % ABC matches as a word with spaces before and after \mubyte \foo #\echar XYZ\endmubyte % % if XYZ is at begin of line the \foo is inserted before them

#### 3.8. The suppression of the expansion in write parameters

If you need to convert the control sequences back to its  $\langle byte\_sequences \rangle$  then the expansion of such control sequences is not welcome. You can suppress the expansion by \let\macro=\relax before \write starts the expansion of its parameter. But \write works asynchronously in most situations and you can manipulate with hundreds or thousands control sequences declared as UTF-8 codes. The encT<sub>E</sub>X serves a simple tool to solve this problem: If \mubyteout>=3 then encTEX gives the \relax meaning to each control sequence declared in output side of the conversion table before the \write starts its expansion and it returns back these control sequences to their original meaning immediately after \write finish its work. Example:

```
\mubyte \foo ABC\endmubyte \def\foo{macro body}
\mubyteout=2
\immediate\write16{testwrite: \foo} % prints "testwrite: macro body"
\immediate\write16{testwrite: \noexpand\foo} % prints "testwrite: ABC"
\mubyteout=3
\immediate\write16{testwrite: \foo} % prints "testwrite: ABC"
\message{testmessage: \foo} % prints "testmessage: macro body"
\message{testmessage: \noexpand\foo} % prints "testmessage: \foo"
\edef\a{testedef: \foo} % expands to macro body
\foo \% expands to macro body
\immediate\write16{\meaning\foo} % prints "\relax"
\message{\meaning\foo} % prints "macro:->macro body"
```
Note the difference between \message and \immediate\write16. The control sequences in \message parameter are always expanded and never converted to the  $\langle byte\_sequence \rangle$ .

You can set the "noexpand" flag (for \write parameters only) to any  $\langle control\_sequence \rangle$  and you need not declare the  $\langle$  byte\_sequence} for it. Write \mubyte  $\langle$  \control`sequence} \relax \endmubyte for this purposes. This has the same effect as  $\mu\to \cot \centron{control\_sequence} \_\string \control\_sequence\}\space$ but this second solution is more memory consuming because TEX has to store the  $\langle byte\_sequence \rangle$  as a string to the pool.

You can write your own macros which expand to one code in normal situation and to different code in write parameters. The declaration of \writeparameter control sequence is recommended:

\mubyte \writeparameter \relax \endmubyte \def\writeparameter{} \def\mymacro{\ifx\writeparameter\relax THIS CODE IS USED IN WRITE. \else THIS CODE IS USED IN NORMAL EXPANSION.\fi}

#### 3.9. The asynchronous write command and the mubyteout value

If you don't use \immediate then the \write command first gets its parameter but it expands and prints this parameter at another time. The \write command stores the actual value of the \mubyteout register when it gets its parameter. This value is used late when parameter is expanded and written to the file.

This feature gives the possibility to write to more files, first (for table of contents, for example) is written with conversion to UTF-8 and another files are written without this conversion, because (for example) this file is an input for a program which cannot read the UTF-8 encoding. You can try:

```
\newwrite\tocfile \newwrite\indexfile
\immediate\openout\tocfile=\jobname.toc
\immediate\openout\indexfile=\jobname.idx
\mubyteout=3
\write\tocfile{this parameter will be converted to UTF-8}
{\mubyteout=0 \write\indexfile{this parameter stay unchanged}}
\write\tocfile{this parameter will be converted to UTF-8}
\end % now, all three writes are actually done
```
#### 3.10. Summary of the mubyteout values

Apart from the values 0, 1, 2 and 3, you can set the \mubyteout register to the value  $-1$  or  $-2$ . The summary table of meanings of these values follows:

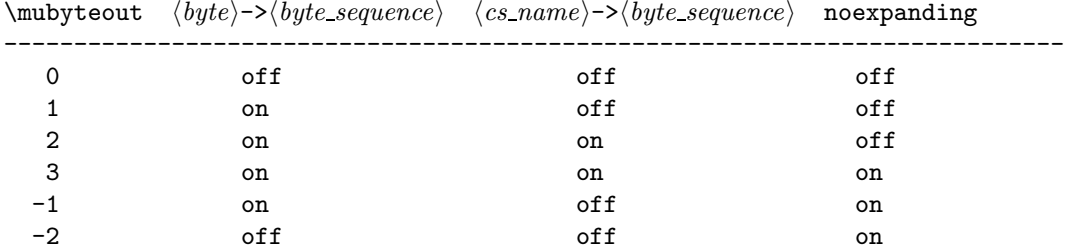

If the  $\langle byte\rangle$ -> $\langle byte \rangle$  conversion is on then all texts written to the  $\text{write}$  files, log file and to the terminal are converted. On the other hand, the  $\langle cs\_name\rangle \rightarrow \langle byte\_sequence\rangle$  conversion and the noexpanding are related only to the \write arguments (and the \special arguments, see the following chapter).

## 4. The arguments of the special primitive

The plain texts in non-english languages can occur in \special arguments. The PDF-outlines are a good example of this situation. May be, you need to save these arguments in UTF-8 encoding. The encTEX gives the possibility to do it.

The argument of \special is processed by the value of the integer primitive register \specialout. This register is introduced by encT<sub>EX</sub> and its default value is zero.

- $\searrow$  \specialout=0 no conversion, the same as in the original T<sub>E</sub>X.
- $\searrow$  \specialout=1 only the xchr conversion.
- \specialout=2 only the \mubyteout conversion.
- \specialout=3 the \mubyteout conversion followed by the xchr conversion.

The \special primitive expands its argument immediately. If \specialout is 2 or 3 then the expansion is done by \mubyteout value in the same manner as during the \write expansion. Moreover, \special saves the current values of \specialout and \mubyteout registers to its memory and use them at the time of the output to the dvi file.

## 5. The noconvert primitive

The \noconvert primitive is introduced by encTEX. This primitive suppress the possible conversion of the following character or the control sequence. More exactly: the \noconvert is non expandable primitive and does nothing in typesetting output (the same as \relax). If this primitive is used in \message or \errmessage argument then the control sequence of this primitive is never printed and the following character is not converted to  $\langle byte\_sequence \rangle$  even if the \mubytelog is positive and the character is recorded in output side of conversion table.

The primitive \noconvert does the same in \write and \special parameters. Moreover, if a control sequence follows then this control sequence is normally printed even if the \mubyteout is positive and this control sequence is recorded in output side of conversion table.

The \noconvert\noconvert yields to one \noconvert in the output.

The \noconvert primitive is normally printed to the log and to the terminal in the another situation than \message and \errmessage parameters. For example when \tracing... is used.

## 6. Summary of the encT<sub>E</sub>X's primitives

•  $\mu$ ubyte — new record to the conversion table, see chapter 3.

- $\bullet$  \endmubyte the \mubyte separator.
- \mubytein integer register. 0: multi-byte input conversion suppressed, 1 and more: multi-byte input conversion activated.
- $\text{unbyteout}$  integer register, the level of the output conversion in  $\text{write}$  and  $\text{specific}$  parameters, see 3.10.
- $\text{turbytelog}$  integer register, 0: multi-byte output conversion to log and terminal suppressed, 1 and more: multi-byte output conversion activated.
- $\bullet$  \specialout integer register, the mode of the \special parameter conversion, see chapter 4.
- \noconvert similar as \noexpand, but for conversion process. See chapter 5.
- $\vector$ , see 2.1.
- $\xchrode$  access to xchr vector, see 2.1.
- $\xrightarrow{\text{errored}}$   $\text{accepted}$  vector, see 2.2.

The summary of  $\{optional\_prefixs\}$  in \mubyte primitive follows. The character "#" means the token of category 6 and "\_" means the token of category 7 here.

- no prefix records to the input and output side of the conversion table.
- $\bullet$   $\_$  records only to the input side of the conversion table.
- $\bullet$   $\_\_$  records only to the output side of the conversion table.
- $\#*number*$  records to the input side of the conversion table, the control sequence will be inserted and  $\langle number \rangle$  bytes will be kept without conversion again.
- $\relax$  the control sequence will be not expand in  $\urite$  parameters.

More prefixes may be implemented in next versions of encT<sub>E</sub>X. The prefix has its first character different from catcode 10, 11 or 12. This rule will be kept in next versions thus it is sufficient to use the first character of  $\langle byte\_sequence \rangle$  with this category if no prefix is needed.

### 7. The macro files

The encT<sub>EX</sub> package includes some encoding tables inputted by \input during format generation. These tables support encodings widely used in Czech texts. The more information about these macro files are in comments of these files and in the Czech version of the documentation.